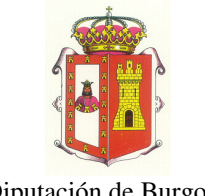

## **REPRESENTACIÓN POR COMPARECENCIA**

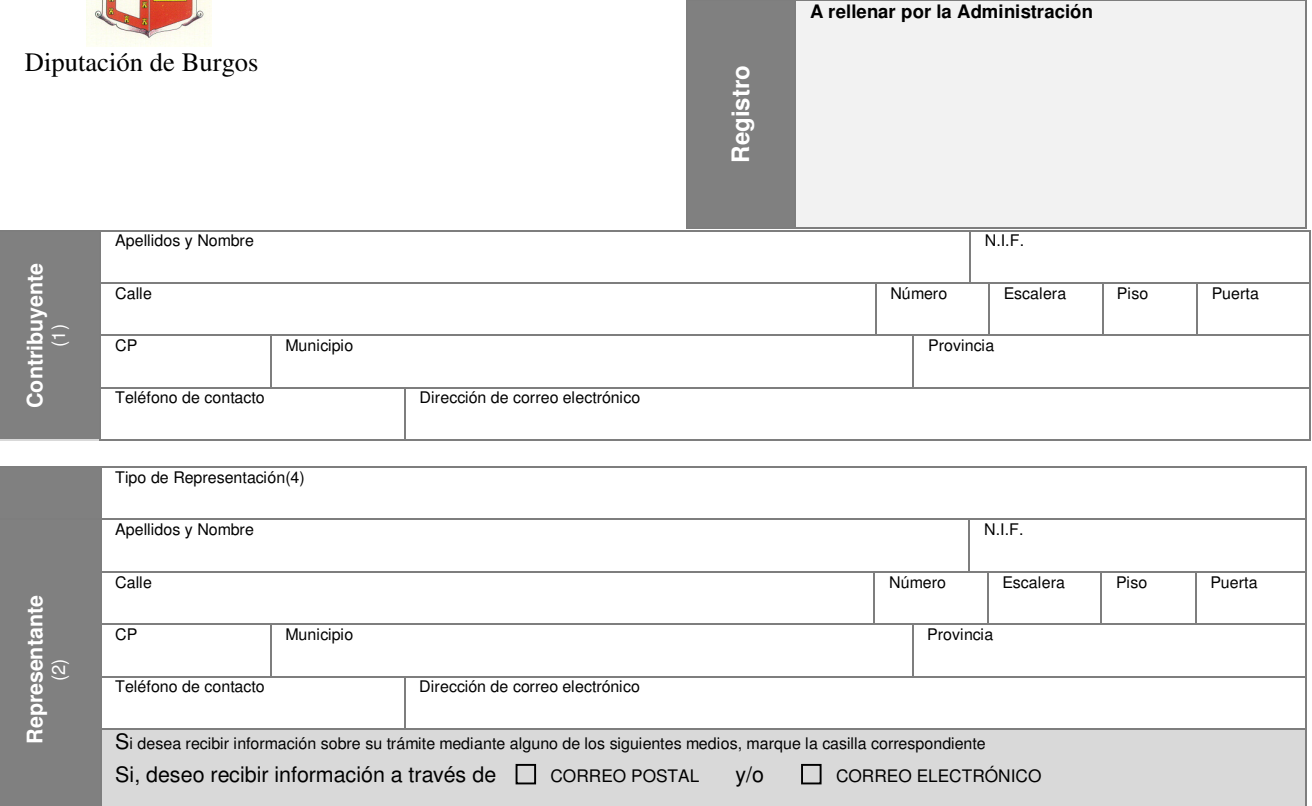

El contribuyente autoriza al representante a actuar ante los órganos y en los procedimientos que se señalan, otorgándole la facultad de realizar en su nombre cuantas actuaciones requieran su intervención o su firma, y, en particular, las siguientes: interponer recursos o reclamaciones, desistir de ellos, renunciar a derechos, asumir o reconocer obligaciones.

- Procedimientos de Gestión Tributaria:
- □Presentar declaraciones.
- Solicitar exenciones y bonificaciones.
- Solicitar devoluciones de ingresos indebidos.
- □Obtener certificados.
- Recurrir o impugnar liquidaciones tributarias.

 **Marcar los procedimientos que se autorizan.** 

- Procedimientos de Recaudación: Solicitar fraccionamientos o aplazamientos. Domiciliar el pago por entidad de crédito. Recurrir o impugnar la obligación de pago. Intervenir en el procedimiento de apremio.
- □Obtener certificados.

**Adjuntar fotocopia del D.N.I. / C.I.F. del contribuyente y D.N.I. del representante. Esta autorización tendrá validez mientras no se reciba una revocación presentada por el contribuyente.**

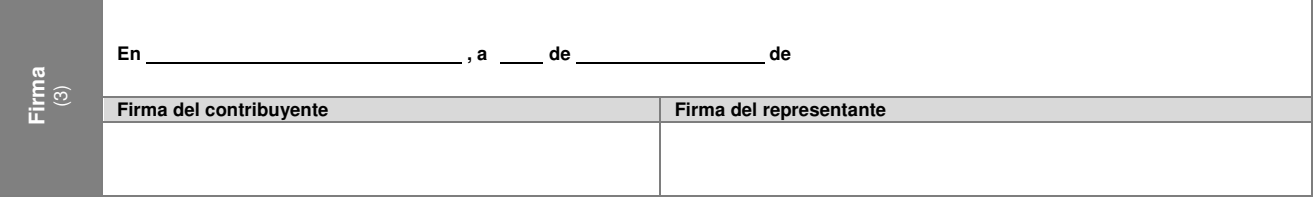

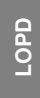

**OTORGAMIENTO DE LA REPRESENTACIÓN**

**OTORGAMIENTO DE LA REPRESENTACIÓN** 

La presentación de esta solicitud implica, a los efectos previstos en la Ley Orgánica 15/1999, de 13 de diciembre de Protección de datos de carácter personal, el consentimiento de los afectados para su inclusión en el fichero correspondiente de esta Diputación, siendo tratados de forma totalmente confidencial y únicamente podrán ser tratados para el estricto cumplimiento de las funciones derivadas de la solicitud. El interesado podrá ejercitar los derechos de acceso, rectificación y oposición en cualquier momento y en los términos previstos en la legislación vigente, y siendo responsable del fichero la Diputación.

## **EXCMO. SR. PRESIDENTE DE LA EXCMA. DIPUTACION PROVINCIAL DE BURGOS**

## **INSTRUCCIONES PARA CUMPLIMENTAR EL IMPRESO**

- (1) **SOLICITANTE:** Deberá consignar sus datos personales.
- (2) **REPRESENTANTE**: Deberá consignar sus datos personales, e indicar el domicilio al que quiera que se dirijan las notificaciones que se produzcan en relación a esta solicitud, cumplimentando todos los datos que se solicitan. También puede ser informado mediante el envío de correo postal o un correo electrónico si marca la casilla correspondiente.
- (3) **FIRMA:** El presente escrito deberá ser suscrito por el contribuyente y el representante, indicando el lugar y fecha que se presenta.
- (4) **TIPO DE REPRESENTACIÓN:** Administrador, Apoderado, Mandatario Verbal, Familiar (Cónyuge, padre, hijo, etc).

**Artículo 111. 5 y 6 del R.D.1065/2007,de 27 de julio.** La revocación de la representación no supondrá la nulidad de las actuaciones practicadas con el representante antes de que se haya acreditado esta circunstancia al órgano actuante. A partir de dicho momento, se considerará que el obligado tributario no comparece ante la Administración tributaria ni atiende los requerimientos de esta hasta que nombre un nuevo representante o la atienda personalmente.

La renuncia a la representación no tendrá efectos ante el órgano actuante hasta que no se acredite que dicha renuncia se ha comunicado de forma fehaciente al representado.